## Insert country

| Collective Objective. Insert short objective statement |                                                                          |              |                    |                                                  |                                                                         |                                                                                                    |  |  |  |
|--------------------------------------------------------|--------------------------------------------------------------------------|--------------|--------------------|--------------------------------------------------|-------------------------------------------------------------------------|----------------------------------------------------------------------------------------------------|--|--|--|
| Objective 1. Insert short objective statement          |                                                                          |              |                    |                                                  |                                                                         |                                                                                                    |  |  |  |
| Output                                                 | Targeted population by type (refer to individuals) from Jan-<br>Jun 2014 |              |                    | Location(s)                                      | Detailed requirements<br>from January - June 2014<br>Total requirements | Partners                                                                                                |  |  |  |
|                                                        | SYR in camps                                                             | SYR in urban | Other affected pop |                                                  | (USD)                                                                   |                                                                                                    |  |  |  |
| Insert Output 1                                        |                                                                          |              |                    | Highest most logical<br>geographical<br>grouping | Insert budgetary requirements<br>for the first six months of the        | Insert all partners working on<br>this output. Insert a separate<br>line for Government<br>requirements |  |  |  |

| sert Country, Sector. Fill the objective description. Insert max. 5 objectives per Sector. Insert<br>nax. 5 outputs per objective. Insert a line to display total population targets and budgetary<br>equirements of all agencies appealing under the output. A separate line should be used for |
|----------------------------------------------------------------------------------------------------|
|                                                                                                    |
| overnment requirements under each output. Add generalised breakdown budgetary<br>equirements by category. Calculate total budgetary requirements per output.                                                                                                    |

Insert output 2

(repeat as necessary upto maximum 5

outputs)

outputs)

 
 Insert total
 Insert total
 Insert total

 Total
 population reached by this objective
 population reached by this objective
 Insert total

Insert total initial requirements for this objective Calculate total budgetary requirements for the objective. as well as for each category. Provide an estimate of the total number of persons reached by agencies working under this objective.

\* Individuals may be targeted by multiple interventions within an objective, including at different priority levels. An estimate of the total number of persons reached is given for the objective.

## Repeat above matrix for each objective agreed by the Sectoral Working Group (maximum 5 objectives)

| Sector indicators  | Target |
|--------------------|--------|
| Insert indicator 1 |        |
| Insert indicator 2 |        |

## Sector Summary Requirements

|                    | Requirements Jan-June 2014                            | Indicative requirements Jul-Dec<br>2014                                       |
|--------------------|-------------------------------------------------------|-------------------------------------------------------------------------------|
|                    | Total Requirements (USD)                              | Requirements (USD)                                                            |
| SECTOR GRAND TOTAL | Insert total budgetary<br>requirements for the sector | Insert indicative second<br>semester budgetary<br>requirements for the sector |

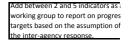

Once requirements for all objectives, calculate total sector budgetary requirements, broken down by category. Provide an estimate of the total number of persons reached by all agencies working in the sector. This should tally with the Population Targeted table at the beginniing of the Country Chapter.